# Bienvenue dans

Europresse offre des contenus aussi divers que la presse, le web, la télé, la radio ou les réseaux sociaux sur une seule plateforme.

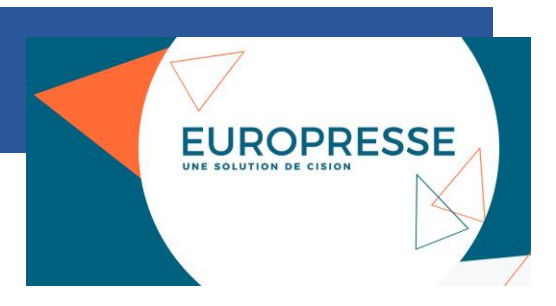

## Accès au site Europresse

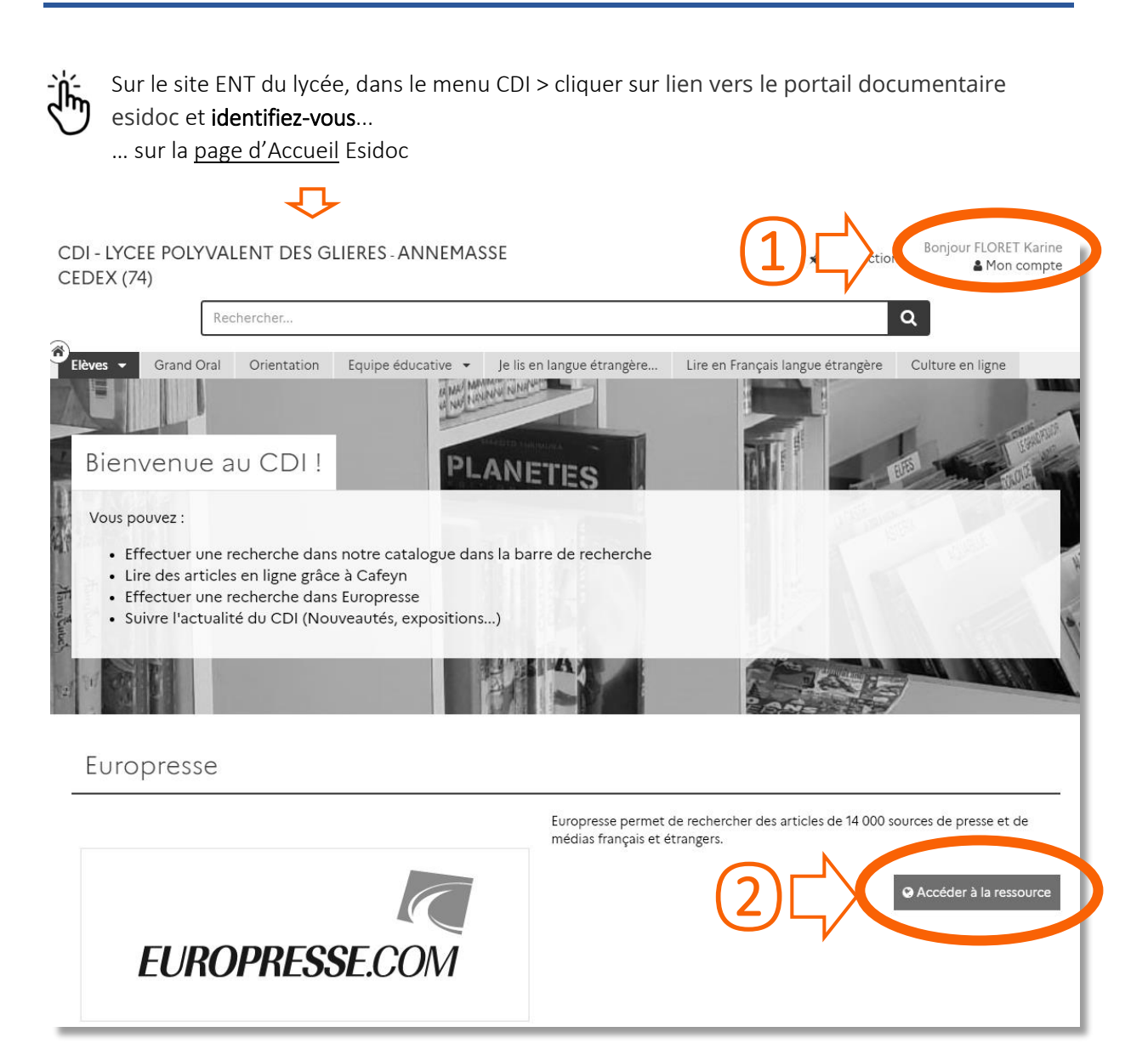

#### Essayez par vous-même :

<https://glieres.ent.auvergnerhonealpes.fr/cdi/>

### Si vous voulez faire une recherche

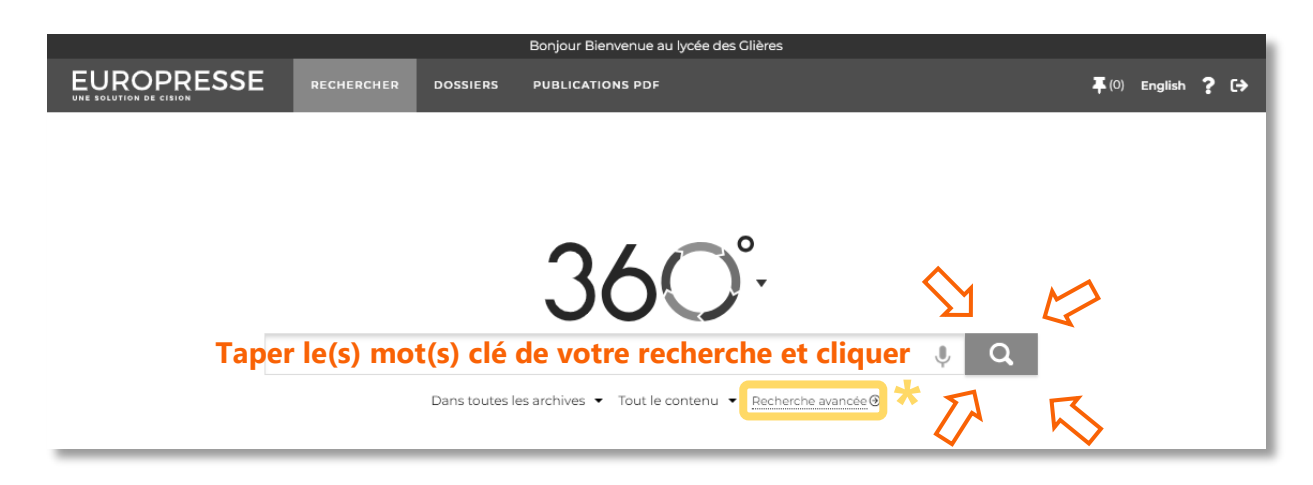

Essayez par vous-même : Cliquer sur le 0 du 360, vous pouvez activer/ désactiver les typres de médias dans lesquels la recherche est lancée.

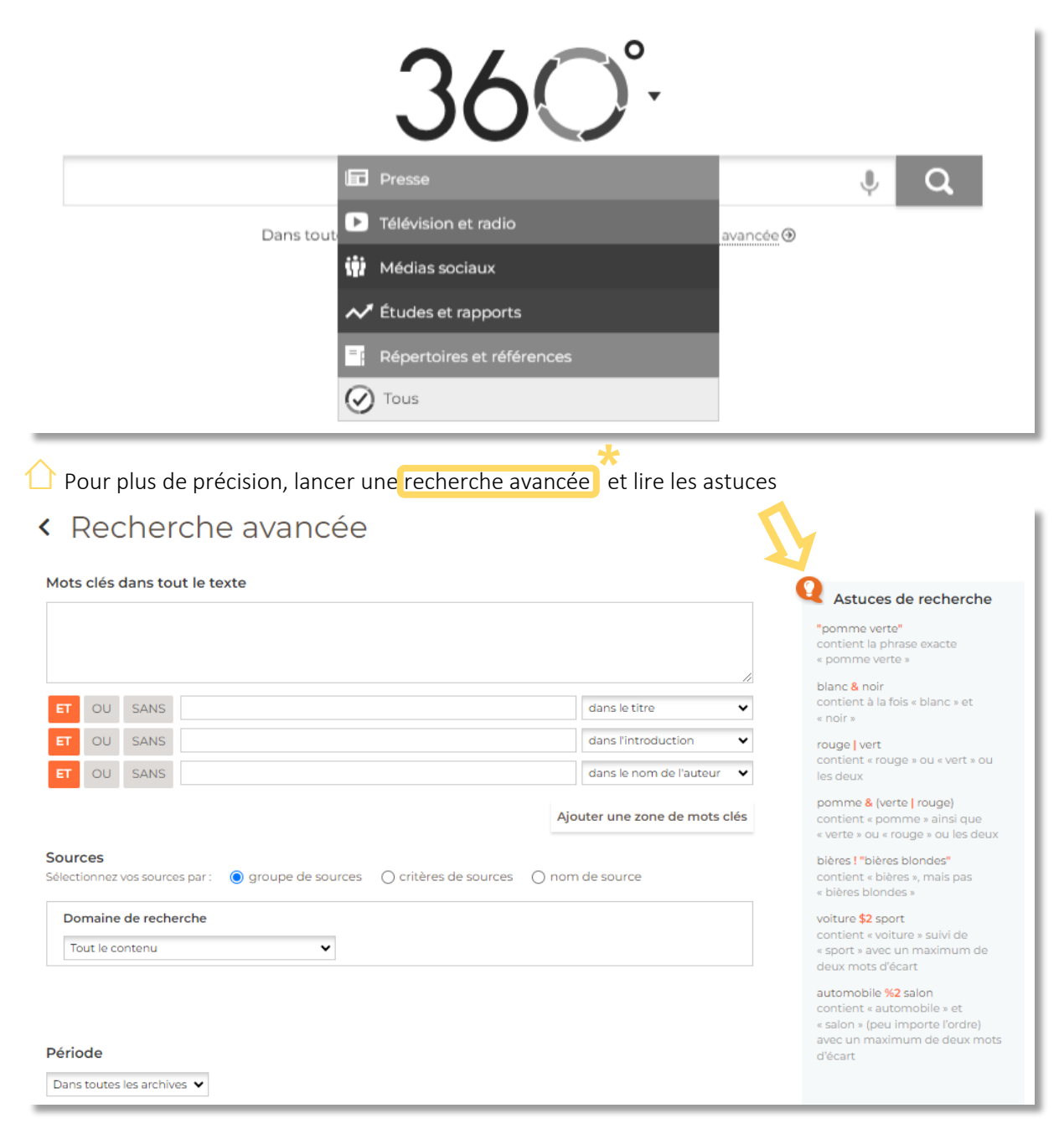

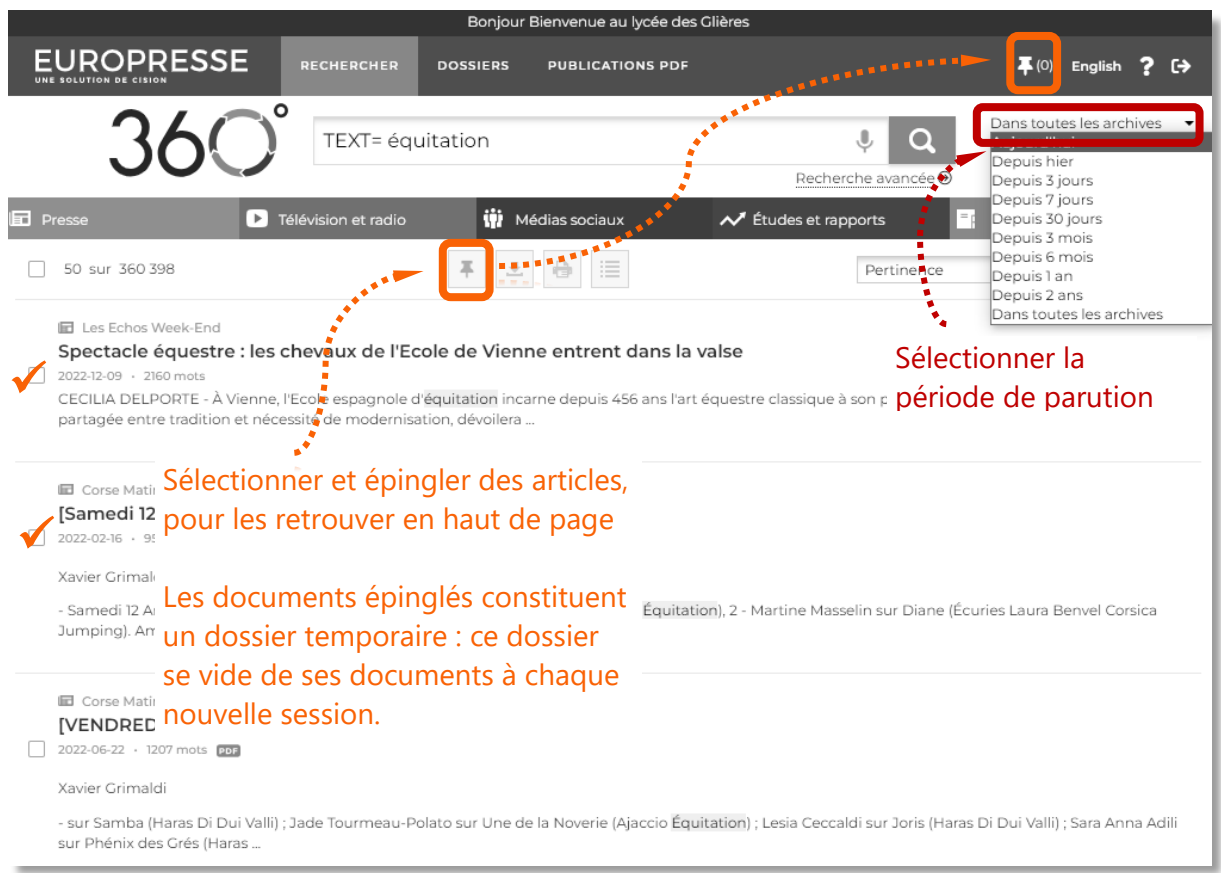

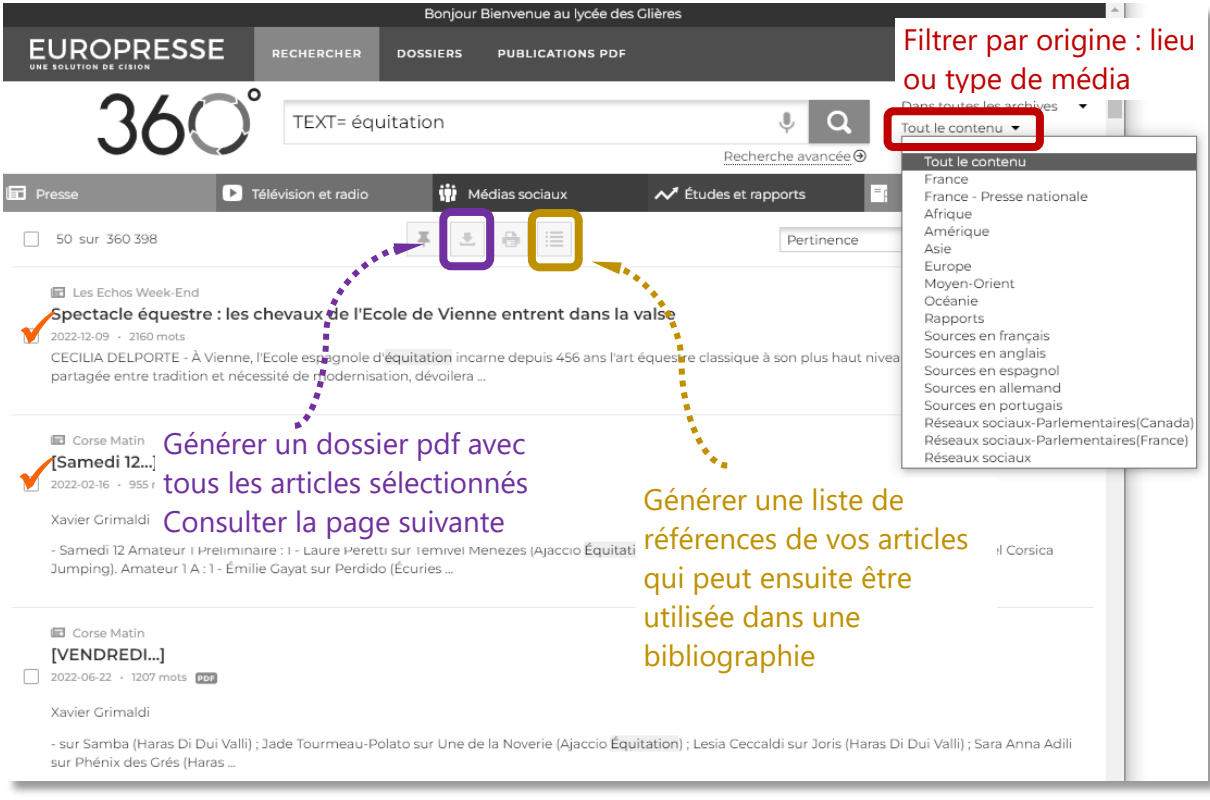

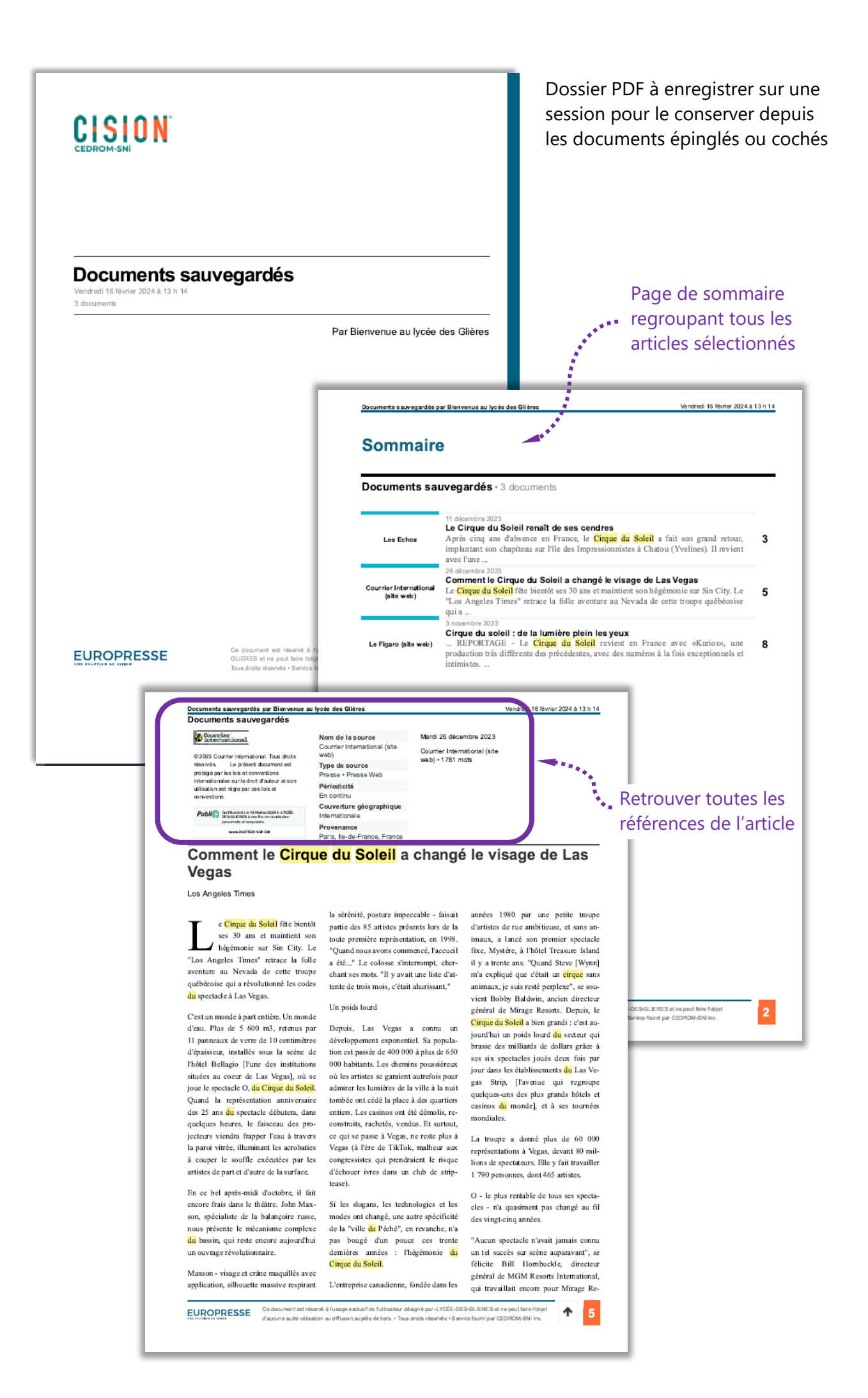

## Si vous voulez feuilleter un journal

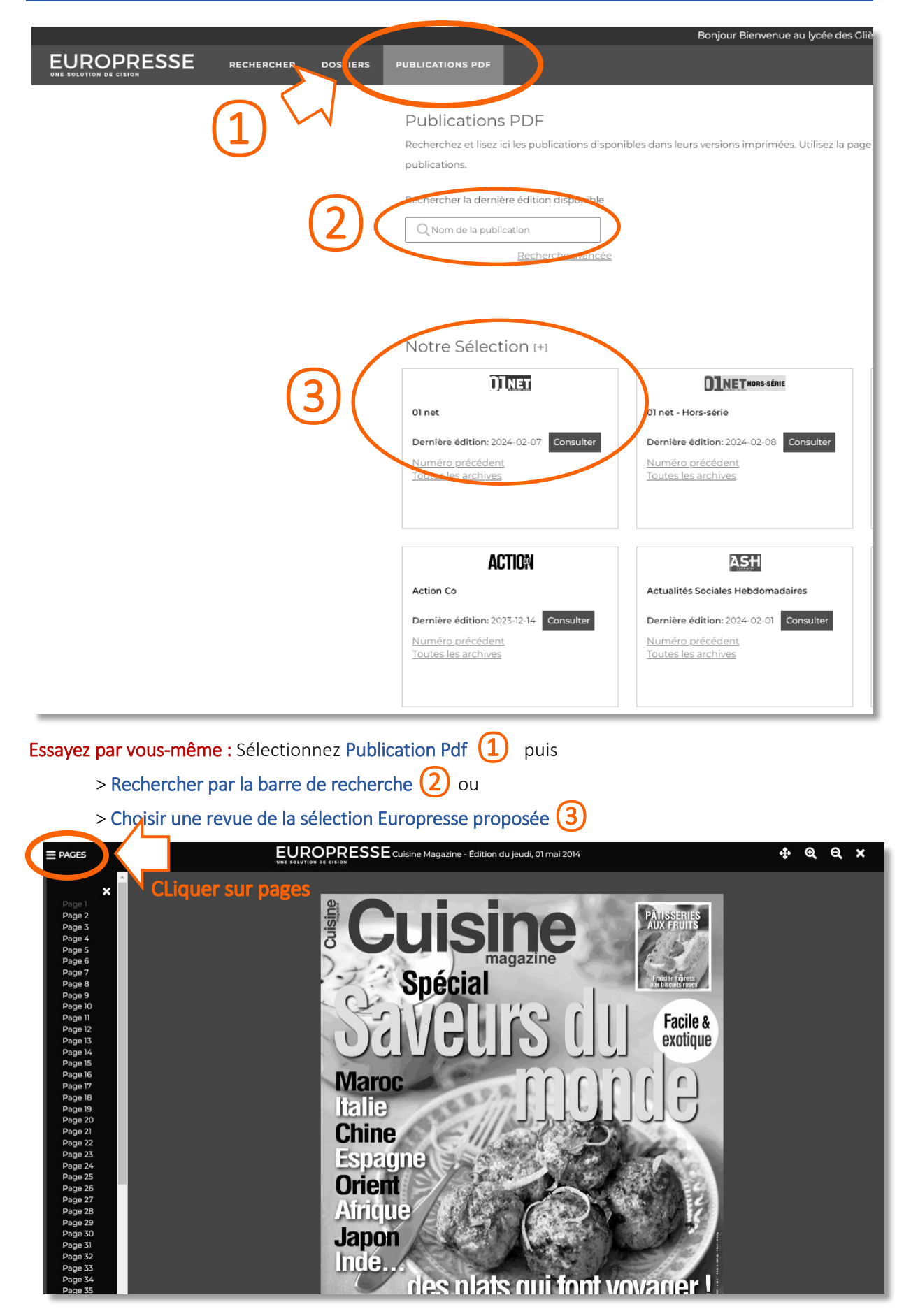

**Bonnes lectures, bonnes recherches**